## The book was found

# Node.js The Right Way: Practical, Server-Side JavaScript That Scales

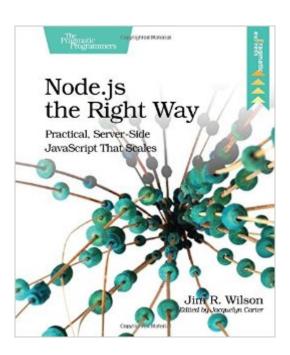

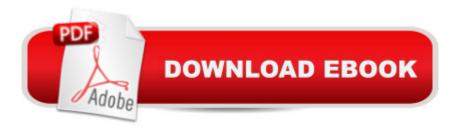

#### **Synopsis**

Get to the forefront of server-side JavaScript programming by writing compact, robust, fast, networked Node applications that scale. Ready to take JavaScript beyond the browser, explore dynamic languages features and embrace evented programming? Explore the fun, growing repository of Node modules provided by npm. Work with multiple protocols, load-balanced RESTful web services, express, 0MQ, Redis, CouchDB, and more. Develop production-grade Node applications fast. JavaScript is the backbone of the modern web, powering nearly every web app's user interface. Node is is JavaScript for the server. This book shows you how to develop small, fast, low-profile, useful, networked applications. You'll write asynchronous, non-blocking code using Node's style and patterns. You'll cluster and load balance your services with Node core features and third-party tools. You'll work with many protocols, creating RESTful web services, TCP socket clients and servers, and more. This short book packs a hefty dose of Node. js. You'll test your code's functionality and performance under load. You'll learn important aspects of Node development--from its architecture and core, to its ecosystem of third-party modules. You'll discover how Node pairs a server-side event loop with a JavaScript runtime to produce screaming fast, non-blocking concurrency. Through a series of practical programming domains, you'll use the latest available ECMAScript Harmony features and harness key Node classes such as EventEmitter and Stream. Throughout the book, you'll develop real programs that are small, fast, low-profile, and useful. Get ready to join a smart community that's rapidly advancing the state of the art in web development. What You Need: Latest stable release of Node. js, this book was written with 0.12.x in mind. The OMQ (ZeroMQ) library, version 3.2 or higher.

## **Book Information**

Paperback: 148 pages

Publisher: Pragmatic Bookshelf; 1 edition (December 5, 2013)

Language: English

ISBN-10: 1937785734

ISBN-13: 978-1937785734

Product Dimensions: 7.5 x 0.3 x 9.2 inches

Shipping Weight: 12 ounces (View shipping rates and policies)

Average Customer Review: 4.2 out of 5 stars Â See all reviews (62 customer reviews)

Best Sellers Rank: #46,137 in Books (See Top 100 in Books) #35 in Books > Computers &

Technology > Programming > Web Programming > JavaScript #164 in Books > Textbooks >

Computer Science > Programming Languages #244 in Books > Computers & Technology > Programming > Languages & Tools

#### **Customer Reviews**

I don't have enough positive things to say about this book. You start with the simplest callbacks, moving to asynchronous file I/O, to network patterns and slowly build up to rolling your own HTTP server. It's is so much more than "here is how you make a simple web app", but it shows that node is a general purpose evented platform--equally at home handling inputs on large-scale distributed systems, as well as embedded on small IoT devices. There is finally a book that teaches that Node.js is much more than a bare-bones webscale application server for hipsters, and I'm grateful for that.

I liked the book, but it felt rushed to me. I know the idea was to get right to the point and keep it short, but instead it feels under explained to me. It seems that part of the nature of working with Node is that you'll use a lot of modules, but they aren't very well explained in this book. He'll tell you which module to get, possibly give you a quick description of what the module is for and tell you the couple lines of code to use it, but if you really want to understand what is going on behind the scenes you'll have to do your research on every module. There are some issues with the code and module versions too. It mostly came down to needing to be 100% sure that you're using the same versions of the modules used when the book was written and not the current versions, but in a twist one of the bits of code required the dev release of node as the current version still doesn't support generator functions. Ultimately it was really good practice to have to debug bits of code, figure out version issues, read through the docs online etc... but I have friends that I wouldn't recommend this book to because they would be stumped when the code didn't work first time. So coming out the other side of this book I feel like I understand a lot more about node and I MIGHT be able to wrangle what I learned here into a working project, but I'm left feeling pretty green still. It's like a beginner book, that isn't particularly aimed at beginners.

Most node books I read follow the same progression from using node to serve http files, using express to build web services, accessing the file system, and so on and so on. This book however takes a fresh approach. While it covers the same areas, it adds messaging with ZeroMQ, authentication with Passport, ECMAScript 6 using harmony (including new features such as generators) and more. All in a manageable size that can be carried everywhere you go (it's so good

you'll want to do that). If you're looking for something special in the node literature - be sure to check this out!

As others have said, it's out of date. For a book covering a relatively new and rapidly maturing technology like NodeJS, to rest on the laurels of the first release for 2 1/2 years is not acceptable. The lack of updates is most notable using modules which no longer work with the code examples. One must either refactor the code to work (being difficult for a reader of this book), or specifically load versions from over 2 years ago. I bought the book based on good reviews, but I'm feeling a bit dumb for not digging deeper. Yes, it has helped me learn node somewhat, but I feel there are better resources currently. If the author would release an update, the book could regain its former glory.

The book examples focus on Linux systems, and yet with some searching on the internet, I was able to complete all projects on Windows 7. The author expects much from the reader. For instance, each chapter introduced several npm packets that I spent several hours each reading about on the internet to understand them better. I don't fault the author for this: his job was to demonstrate how to use Node and one of the basic tools of any programmer is internet documentation. I have not read any other book introducing this topic, so I cannot compare, but I was very satisfied with my training when I had completed the book.

This book needs to be updated. Too many commands have been deprecated, or don't exist anymore. That makes it hard for a beginner to learn node, when they have to rewrite the code in the book to get it to work. Also, you pretty much need a Mac or to use Linux to follow along with the examples.

This book goes through some interesting ideas and helped me understand Node better. But it also left out some basic things like debugging. There have been quite a few changes given the development speed in JS and some examples will not work based on that. I would also not recommend this book if you are on Windows. This book is highly biased towards Mac and examples will have to painstakingly converted. This should have been avoided by the authors.

This book started out pretty good, but then it had me install zmq (Zero Message Queue) using npm (Node Package Manager). The error I got said I needed to install Visual Studio and a .NET SDK. I did, but got a different error, and a StackOverflow post said I should uninstall Visual Studio 2015

and install Visual Studio 2013 instead. What? It takes forever to install Visual Studio, so though I did uninstall it, I stopped there. So I guess my dissatisfaction is more with npm, which I have had problems with installing other Node modules. So I give this book a three because it interfered too much with my learning productivity. Update: in the section on processing rdf files and using CouchDB I got lots of errors. Fixed some, gave up on others.

#### Download to continue reading...

Node.js the Right Way: Practical, Server-Side JavaScript That Scales Node JS: Learn Node In The Most Simple and Effective Way Possible. Learn to use Node in several ways.: With Events, Async Functions, API calls, Push Notifications, Command Line Input, Web Server Javascript: A Pocket Key to JavaScript for beginners (JavaScript Programming, JavaScript Beginners, JavaScript for web developers, JavaScript Beginners Guide, Java Programming for Beginners) Javascript: Beginner to Expert with Javascript Programming (Javascript, Javascript Programming, Javascript for Beginners, Java, Java Programming, Java for Beginners,) JavaScript: QuickStart Guide - The Simplified Beginner's Guide To JavaScript (JavaScript, JavaScript Programming, JavaScript and Jquery) Javascript: Learn Javascript In A DAY! - The Ultimate Crash Course to Learning the Basics of the Javascript Programming Language In No Time (Javascript, ... JSON, Javascript Development Book 1) JAVASCRIPT: Easy JavaScript Programming For Beginners. Your Step-By-Step Guide to Learning JavaScript Programming (JavaScript Series) Red Hat Enterprise Linux (RHEL) 7 Server Installation and Administration: Training Manual: Covering CentOS-7 Server, Cloud computing, Bind9 DNS Server and Fedora 23 Server Red Hat Enterprise Linux (RHEL) 6 Server Installation & Administration: Training Manual: Covering CentOS-6, OpenSUSE 11.3 Server, Mandriva Enterprise Server, and Fedora 14 Server JAVASCRIPT: JavaScript in 8 Hours, For Beginners, Learn JavaScript Fast! A Smart Way to Learn JS, Plain & Simple, Learn JS Programming Language in Easy Steps, A Beginner's Guide, Start Coding Today! Node.js: Easy Guide Book for Beginners. Learn Node.js Framework in 1 Day! Hands-on Study Guide for Exam 70-411: Administering Windows Server 2012 R2 (Exam 70-411, 70-411, Exam Ref 70-411, MCSA Windows Server 2012 R2, MCSE Windows Server 2012 R2) Full-Stack JavaScript Development: Develop, Test and Deploy with MongoDB, Express, Angular and Node on AWS Practical Node.js: Building Real-World Scalable Web Apps Learning PHP, MySQL & JavaScript: With jQuery, CSS & HTML5 (Learning) Php, Mysql, Javascript, Css & Html5) JavaScript OO Interview Questions: JavaScript OO Interview Questions Exam Ref 70-480 Programming in HTML5 with JavaScript and CSS3 (MCSD): Programming in HTML5 with JavaScript and CSS3 JavaScript: The Ultimate Crash Course Learning JavaScript within a Day with New Approach for Faster Programming (Save Time and Effort)

Functional Programming in JavaScript: How to improve your JavaScript programs using functional techniques JavaScript: Crash Course - The Ultimate Beginner's Course to Learning JavaScript Programming in Under 12 Hours

<u>Dmca</u>